## **Htc Desire User Guide Manual**

This is likewise one of the factors by obtaining the soft documents of this **Htc Desire User Guide Manual** by online. You might not require more epoch to spend to go to the book introduction as capably as search for them. In some cases, you likewise reach not discover the notice Htc Desire User Guide Manual that you are looking for. It will entirely squander the time.

However below, in the manner of you visit this web page, it will be for that reason very simple to acquire as skillfully as download guide Htc Desire User Guide Manual

It will not acknowledge many get older as we explain before. You can reach it while comport yourself something else at home and even in your workplace. thus easy! So, are you question? Just exercise just what we have enough money under as skillfully as evaluation **Htc Desire User Guide Manual** what you in imitation of to read!

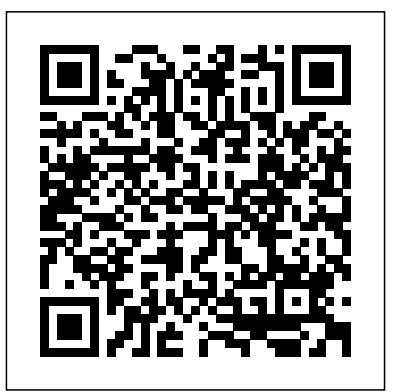

*Tools, Perspectives and Applications* Council of Europe

This book constitutes the thoroughly refereed post-conference proceedings of the Second International Conference, UCMedia 2010, which was held in Palma, Mallorca, Spain, in September 2010, accompanied by the

4th InterMedia Open Forum Workshop (IMOF). After a thorough review process 16 conference and 3 workshop papers were selected for inclusion in the book. The papers are grouped in topical sections on: personalised access to multimedia content; search and retrieval of networked multimedia content; multimedia, AMP, and user experience; video quality perception and user quality of experience; user generated content; content distribution; and content summarisation.

**IT Manager's Handbook** Shanlax Publications The second edition of the definitive guide to

cybersecurity law, updated to reflect recent legal developments The revised and updated second edition of Cybersecurity Law offers an authoritative guide to the key statutes, regulations, and court rulings that pertain to cybersecurity. Written by an experienced cybersecurity lawyer and law professor, the second edition includes new and expanded information that reflects the latest changes in laws and regulations. The book includes material on recent FTC data security consent decrees and data breach litigation. Topics covered reflect new laws, regulations, and court decisions that address financial sector cybersecurity, the law of war as applied to cyberspace, and recently updated guidance for public companies' disclosure of cybersecurity risks. This important guide: Provides a new appendix, with 15 edited opinions covering a wide range of cybersecurity-related

topics, for students learning via the caselaw method demystifies the vast spectrum of tools and Includes new sections that cover topics such as: compelled access to encrypted devices, New York's financial services cybersecurity regulations, and effective mobile marketing strategy. Now South Carolina's insurance sector cybersecurity law, the Internet of Things, bug bounty programs, the vulnerability equities process, international enforcement of computer hacking laws, the California Consumer Privacy Act, and the European Union's Network and Information Security Directive Contains a new chapter on the critical topic of law of cyberwar Presents a comprehensive guide written by a noted expert on the topic Offers a companion Instructor-only website that features discussion questions for each chapter and suggested exam questions for each chapter Written for students and professionals of cybersecurity, cyber operations, managementoriented information technology (IT), and computer payments, virtual reality and strategies for the science, Cybersecurity Law, Second Edition is the up-to-date guide that covers the basic principles and the most recent information on cybersecurity laws and regulations. JEFF KOSSEFF is Assistant Professor of Cybersecurity Law at the United States Naval Academy in Annapolis, Maryland. He provides a full overview from service provision was a finalist for the Pulitzer Prize, and a recipient of the George Polk Award for national reporting. Beginning Android 4 Games Development "O'Reilly Media, Inc."

Mobile Marketing is a clear, practical guide to harnessing the mobile consumer and tackling the rising challenges of divided user attention across multiple screens at the same time. It

techniques now available and explains how to optimize these dynamics into an innovative that website search rankings take into account Grid computing Infrastructures- cloud mobile optimization, no serious marketer can do without a thorough understanding of mobile. The first edition of Mobile Marketing won the Judge's Choice Award in Social Media Architecture. UNIT II GRID SERVICES at the Small Business Trend's 2014 Book Awards. This fully revised 2nd edition includes (OGSA) - Motivation - Functionality straightforward explanations on mobile optimized content, app development, social media and proximity based marketing. It has also expanded to include two brand new chapters on mobile and email and on locationbased devices, plus cutting-edge updates on advances in wearable technology, mobile changing user journey. Integrated with tactical checklists, easy application frameworks and powerful case study insights such as Heineken, WordPress, MailChimp, Nike Training Club (NTC), Google Play and Moz, if and technology integration to content strategy, ready to capture fast-moving consumers on the go.

## **The Missing Manual** Cisco Press

This book deals with Anna University Regulation 2013 for the Syllabus CS 6703 Introduction to Grid and Cloud Computing. There are Five units covered in this book. Following are the unit plan of line and java interface, dataflow of File read & File

the book. UNIT I INTRODUCTION Evolution of Distributed computing: Scalable computing over the Internet – Technologies for network based systems - clusters of cooperative computers computing – service oriented architecture – Introduction to Grid Architecture and standards – Elements of Grid – Overview of Grid Introduction to Open Grid Services Architecture Requirements – Practical & Detailed view of OGSA/OGSI – Data intensive grid service models – OGSA services. UNIT III VIRTUALIZATION – Cloud deployment models: public, private, hybrid, community – Categories of cloud computing: Everything as a service: Infrastructure, platform, software – Pros and Cons of cloud computing – Implementation levels of virtualization – virtualization structure – virtualization of CPU, Memory and I/O devices – virtual clusters and Resource Management – Virtualization for data center automation. UNIT IV PROGRAMMING MODEL – Open source grid middleware packages – Globus Toolkit (GT4) Architecture, Configuration – Usage of Globus – Main components and Programming model – Introduction to Hadoop Framework – Mapreduce, Input splitting, map and reduce functions, specifying input and output parameters, configuring and running a job – Design of Hadoop file system, HDFS concepts, command

write. UNIT V SECURITY – Trust models for Gridsecurity environment - Authentication and Picture and Video Messages - Using Authorization methods – Grid security infrastructure – Cloud Infrastructure security: network, host and application level – aspects of data security, provider data and its security, Identity and access management architecture, IAM Options- Managing Applicationspractices in the cloud, SaaS, PaaS, IaaS availability Sharing an Application- Using the in the cloud, Key privacy issues in the cloud. **Flash CS6: The Missing Manual** MobileReference

This concise HTC Droid 4G manual provides step-by-step instructions Downloading thousands of free on how to do everything with your HTC Droid FASTER. The HTC Droids are highly customizable smart phone that use the Android operating system. You will unlock hidden secrets on your HTC Droids, Keyboard Settings- Changing Photo such as how to download FREE eBooks, send email from your phone, surf the web, and read news Bluetooth On and Off- Turning Wifor FREE. This HTC Droid 4G guide includes: - Getting Started-Button Layout- Navigating the Screens- Making Calls- Using the Speakerphone During a Voice Call-Staring a Conference Call-Managing Your Contacts- Adding a New Contact- Adding a Favorite Contact (Speed Dial)- Text Messaging- Adding Texted Phone Numbers to Contacts- Copying,

Cutting, and Pasting Text- Sending Mobile Forensic Investigations: the Internet Browser- Photos and Videos- Taking Pictures- Capturing Videos- Using the Email Application- Changing Email

Android Market to Download Applications- Reading User Reviews- Deleting an Application-Reading an eBook on Your PhoneeBooks- Adjusting the Settings-Turning Vibration On and Off-Setting Alert Sounds- Changing the Wallpaper- Setting a Passcode, Pin, or Pattern Lock- Changing Settings- Turning the Mobile Network On and Off- Turning Fi On and Off- Turning Airplane Mode On and Off- Tips and Tricks-Using Voice Search- Maximizing Battery Life- Resetting Your Phone- Viewing the Full Horizontal as demonstrate the value of IT Keyboard- Calling a Number on a Website- Troubleshooting- List of Droid-friendly websites that save you time typing in long URL addresses

A Guide to Evidence Collection, Analysis, and Presentation, Second Edition John Wiley & Sons

IT Manager's Handbook, Third Edition, provides a practical reference that you will return to again and again in an everchanging corporate environment where the demands on IT continue to increase. Make your first 100 days really count with the fundamental principles and core concepts critical to your success as a new IT Manager. This is a must-read for new IT managers and a great refresher for seasoned managers trying to maintain expertise in the rapidly changing IT world. This latest edition includes discussions on how to develop an overall IT strategy as well to the company. It will teach you how to: manage your enterprise's new level of connectivity with a new chapter covering social media, handheld

devices, and more; implement and devices, and more Implement and Mobile Forensic Investigations: A optimize cloud services to your mobile and virtual workforce at a lower cost to your bottom line; integrate mobile applications into your company's strategy; and manage the money, including topics such as department budgets and leasing versus buying. You will versus buying Work with your also learn how to work with your customers, whomever those might be for your IT shop; hire, train, and manage your team and their projects so that in on time and budget Secure you come in on time and budget; your systems to face some of and secure your systems to face today's most challenging some of today's most challenging security challenges. This book will appeal to new IT managers in all areas of specialty, including technical professionals who are transitioning into IT management. Manage your enterprise's new level of connectivity with a NEW chapter covering social media, handheld

provide a better experience for provide a better experience for optimize cloud services to your mobile and virtual workforce at a lower cost to your bottom line Integrate mobile applications into your company's strategy Manage the money, including topics such as department budgets and leasing "customers", whomever those might be for your IT shop Hire, train, and manage your team and their projects so that you come security challenges 8th European Conference on Technology Enhanced Learning, EC-TEL 2013, Paphos, Cyprus, September 17-21, 2013, Proceedings Packt Publishing Ltd Master the tools and techniques of mobile forensic investigations Conduct mobile forensic investigations that are legal, ethical, and highly effective using the detailed information contained in this practical guide.

Guide to Evidence Collection, Analysis, and Presentation, Second Edition fully explains the latest tools and methods along with features, examples, and real-world case studies. Find out how to assemble a mobile forensics lab, collect prosecutable evidence, uncover hidden files, and lock down the chain of custody. This comprehensive resource shows not only how to collect and analyze mobile device data but also how to accurately document your investigations to deliver courtready documents. •Legally seize mobile devices, USB drives, SD cards, and SIM cards•Uncover sensitive data through both physical and logical techniques•Properly package, document, transport, and store evidence•Work with free, open source, and commercial forensic software•Perform a deep dive analysis of iOS, Android, and Windows Phone file systems•Extract evidence from application, cache, and user storage files•Extract and analyze data from IoT devices, drones, wearables, and infotainment systems•Build SQLite

interrogation•Prepare reports that will hold up to judicial and defense scrutiny T-Mobile G1 For Dummies Springer Beginning Android 4 Games Development offers everything you need to join the ranks of successful Android game developers. You'll start with game design fundamentals and programming basics, and then progress toward creating your own basic game engine and playable game that works on Android 4.0 and earlier devices. This will give you everything you need to branch out and write your own Android games. The potential user base and the wide array of available high-performance devices makes Android an attractive target for aspiring game developers. Do you have an awesome idea for the next break-through mobile

queries and Python scripts for

mobile device file

gaming title? Beginning Android 4 Games Development will help 1.5-4.0+ devices The Android platform basics to apply those fundamentals in the context of making a game The design of 2D and 3D games and their successful implementation on the Android platform Airframe and Powerplant Mechanics Powerplant Handbook Elsevier The first comprehensive guide to discovering and preventingattacks on the Android OS As the Android operating system continues to increase its shareof the smartphone market, smartphone hacking remains a growingthreat. Written by experts who rank among the world's foremostAndroid

process of making several

range of topics: The

example games for the Android platform, and involves a wide

fundamentals of Android game development targeting Android

book will guide you through the analysis, and exploitation security researchers, this book and auditing Android apps tools for the good guys.Following a detailed explanation of how the Android OS works andits overall security architecture, the authors examine howvulnerabilities can be discovered and exploits developed forvarious system components, preparing you to defend againstthem. If you are a mobile device administrator, security researcher, Android app developer, or consultant responsible for evaluatingAndroid security, you will find this guide is essential to yourtoolbox. A crack team of leading Android security researchers explainAndroid security risks, security design and architecture, rooting,fuzz testing, and vulnerability analysis Covers Android application building blocks and security as wellas debugging

you kick-start your project. The presents vulnerabilitydiscovery,

Prepares mobile device administrators, security researchers,Android app developers, and security consultants to defend Androidsystems against attack Android Hacker's Handbook is the first comprehensiveresource for IT professionals charged with smartphonesecurity. Mobile Forensic Investigations: Create amazing images. Shoot A Guide to Evidence Collection, Analysis, and Presentation Packt Publishing Ltd Galaxy S4 is amazing right out of the box, but if you want to get the most of out your S4 or S4 Mini, start here. With clear Sync the S4 with your Google instructions and savvy advice from technology expert Preston Gralla, you'll learn how to go

online, play games, listen to music, watch movies & TV, monitor your health, and answer calls with a wave of your hand. The important stuff you need to know: Be connected. Browse the Web, manage email, and download Exam 220-901 and Exam 220-902 apps through WiFi or S4's 3G/4G network. Navigate without

touch. Use Air Gestures with your hand, or scroll with your eyes using Smart Screen. Find new ways to link up. Chat, videochat, and add photos, video, or entire slideshows to text messages. Get together with Group Play. Play games or share pictures, documents, and music with others nearby. and edit photos and videos—and combine images from the front and back cameras. Keep music in your understanding of crucial the cloud. Use Google Play Music to store and access tunes. Check your schedule. and Outlook calendars. Exams 220-901 and 220-902

## Springer

Gain the Sybex advantage with this complete guide to A+ certification The CompTIA A+ Complete Study Guide is your complete solution for A+ exam preparation. Covering 100% of objectives, this book gives you over 100 leading employers. everything you need to ensure

that you not only understand the basics of IT, but that you can demonstrate your understanding effectively. Now in its third edition, this guide has been updated to reflect the exam's new focus. Coverage includes the latest best practices, Windows 8/8.1 and mobile OSes, and an emphasis on the practical skills required on the job. Clear and concise, this book helps you solidify hardware and operating system maintenance and troubleshooting topics covered on the exam. You also gain access to the Sybex exclusive online interactive learning environment and test bank, featuring bonus practice exams, electronic flashcards, and a searchable PDF glossary of the most important terms you need to understand. The CompTIA A+ certification is the essential computer technician credential, and is required by This book helps you prepare and

exam with confidence, and pass with flying colors. Review the components of personal computers, laptops, and portable devices Understand operating systems, networks, and security Get up to speed on safety and environmental issues Practice effective communication and the "soft skills" of professionalism More guidelines on mobile device than just a review of computer parts, this book covers everything you'll see on the exam. Why go in unprepared when you can have the Sybex advantage?

**Cybersecurity Law** John Wiley & Sons

Develop the capacity to dig deeper into mobile device data acquisition About This Book A mastering guide to help you overcome the roadblocks you face when dealing with mobile forensics Excel at the art of extracting data, recovering deleted data, bypassing screen locks, and much more Get best practices to how to collect and analyze mobile device

practice so you can approach the data and accurately document your investigations Who This Book Is For The book is for mobile forensics professionals who have experience in handling forensic tools and methods. This book is designed for skilled digital forensic examiners, mobile forensic investigators, and law enforcement officers. What You Will Learn Understand the mobile forensics process model and get forensics Acquire in-depth knowledge about smartphone acquisition and acquisition methods Gain a solid understanding and filesystem, followed by of the architecture of operating systems, file formats, and mobile phone internal memory Explore the topics of of mobile security, data advanced forensic techniques and leak, and evidence recovery Dive into advanced topics such as GPS analysis, file carving, encryption, encoding, unpacking, and decompiling mobile application the end of this book, you will be processes In Detail Mobile forensics presents a real challenge to the forensic community due to the fast and unstoppable changes in technology. comprehensive guide that will help This book aims to provide the forensic community an in-depth

insight into mobile forensic techniques when it comes to deal with recent smartphones operating systems Starting with a brief overview of forensic strategies and investigation procedures, you will understand the concepts of file carving, GPS analysis, and string analyzing. You will also see the difference between encryption, encoding, and hashing methods and get to grips with the fundamentals of reverse code engineering. Next, the book will walk you through the iOS, Android and Windows Phone architectures showing you various forensic approaches and data gathering techniques. You will also explore find out how to deal with thirdapplications using case studies. The book will help you master data acquisition on Windows Phone 8. By acquainted with best practices and the different models used in mobile forensics. Style and approach The book is a the IT forensics community to go more in-depth into the

investigation process and mobile devices take-over. Kogan Page Publishers Distributed and Cloud Computing: From Parallel Processing to the Internet of Things offers complete coverage of modern distributed computing technology including clusters, the grid, serviceoriented architecture, massively parallel processors, peer-to-peer networking, and cloud computing. It is the first modern, up-to-date distributed systems textbook; it explains how to create high-performance, scalable, reliable systems, exposing the design principles, architecture, and innovative applications of parallel, distributed, and cloud computing systems. Topics covered by this book include: facilitating management,

debugging, migration, and disaster recovery through virtualization; clustered systems for research or ecommerce applications; designing systems as web services; and social networking systems using peer-oriented architecture, to-peer computing. The principles of cloud computing processors, peer-to-peer are discussed using examples from open-source and commercial applications, along with case studies from distributed computing the leading distributed computing vendors such as Amazon, Microsoft, and Google. Each chapter includes facilitate management, exercises and further reading, with lecture slides and more available online. This book will be ideal for students taking a distributed systems course—each chapter systems or distributed computing class, as well as for professional system designers and engineers looking for a reference to

the latest distributed technologies including cloud, P2P and grid computing. Complete coverage of modern distributed computing technology including clusters, the grid, servicemassively parallel networking, and cloud computing Includes case studies from the leading vendors: Amazon, Microsoft, Google, and more Explains how to use virtualization to debugging, migration, and disaster recovery Designed for undergraduate or graduate students taking a distributed includes exercises and further reading, with lecture slides and more available online

**Palm Pre: The Missing Manual**

"O'Reilly Media, Inc." IT Essentials v6 Companion Guide supports the Cisco Networking Academy IT Essentials version 6 course. The course is designed for Cisco Networking Academy students who want to pursue careers in IT and learn how computers work, how to assemble computers, and how to safely and securely troubleshoot hardware and software issues. As CompTIA Approved Quality Content, the readiness with the updated for the CompTIA A+ certification exams 220-901 and 220-902. Students must pass both exams to earn the CompTIA A+ certification. The when there is a hands-on Lab features of the Companion Guide are designed to help you study and succeed in this published in the separate course: Chapter objectives–Review core concepts by answering the focus questions listed at the will reinforce the concepts

beginning of each chapter. Key and help you become a terms–Refer to the updated lists of networking vocabulary introduced, and turn to the highlighted terms in context. Course section numbering–Follow along with the course heading numbers to easily jump online to complete labs, activities, and quizzes referred to within the text. Check Your Understanding Questions and Answer Key–Evaluate your match the style of questions you see on the online course quizzes. This icon in the Companion Guide indicates to do. All the Labs from the course are compiled and book, IT Essentials v6 Lab Manual. Practicing and performing all these tasks

successful PC technician. User Centric Media Que Publishing

course also helps you prepare end-of-chapter questions that with a smartphone that lets you If you've got your hands on this year's hottest new smartphone, you'll want the book that covers it inside and out: Palm Pre: The Missing Manual. This beautiful, fullcolor book from USA Today personal-technology columnist Ed Baig will help you go from newcomer to expert in no time. The maker of the legendary Palm Pilot is back on center stage browse the Web, listen to music, watch video, view pictures, and a lot more. Palm Pre: The Missing Manual provides you with everything you need to know to get the most out of this amazing mobile tool. Get to know the touchscreen, and learn to navigate by tapping, swiping, dragging, flicking, and pinching Link your contacts, merge calendars, combine email

accounts, and more by syncing your phone over the Web Stay in screenshots, which complement touch with other people by using the Pre as a fullfeatured phone and organizer Use it for email, texting, chatting, and as an efficient web browser Take advantage of the Pre as a complete media center to store, sort, play, stream music and video, and sync with iTunes Take and view photos, import images, and share them with others Proceedings of the 11th IMCL Conference IGI Global The HTC Vivid is a 4G Android smartphone, and one of the first to receive the Android 4.0 Ice Cream Sandwich update. The Ice Cream Sandwich operating system opens up new possibilities and improves the performance of the Vivid. The HTC Vivid Survival Guide organizes the wealth of knowledge about the HTC Vivid easily accessed and navigated

into one place, where it can be the Speakerphone During a Voice Security Settings - Turning for quick reference. This guide Call - Managing Your Contacts - Wi-Fi On and Off - Turning comes with a multitude of the step-by-step instructions and help you to realize the HTC Vivid's full potential. The HTC Vivid Survival Guide provides useful information, such as tips and tricks, hidden features, and troubleshooting advice. You will also learn how to download FREE games and FREE eBooks, and how to personalize your phone with custom ringtones and wallpapers. Whereas the official HTC Vivid manual is stagnant, this guide goes above and beyond by discussing recent known issues and solutions that may be currently available. This information is constantly revised for a complete, up-todate manual. This HTC Vivid guide includes, but is not limited to: Getting Started: - Button Layout - Navigating the Screens - Making Calls - Using Call - Staring a Conference

Adding a New Contact - Adding a Favorite Contact (Speed Dial) - Managing Text Messages - Adding Texted Phone Numbers to Contacts - Copying, Cutting, and Pasting Text - Using Swype - Sending Picture and Video Messages - Using the Web Browser - Managing Open Browser Windows - Managing Photos and Videos - Taking Pictures - Capturing Videos - Using the Gmail Application - Changing Gmail Options - Managing Applications - Sharing an Application - Using the Android Market to Download Applications - Reading User Reviews - Deleting an Application Advanced Topics: - Reading eBooks - Downloading thousands of free eBooks - Adjusting the Settings - Turning Vibration On and Off - Setting Alert Sounds - Changing the Wallpaper - Setting a Face Lock - Changing Keyboard Settings - Changing Bluetooth On and Off - Turning

Airplane Mode On and Off - Turning Camera Effects On or Off - Tips and Tricks - Maximizing Battery Life - Resetting Your HTC Vivid - Using your own MP3's as ringtones - Opening an incognito window in the Web browser - Troubleshooting - List of Droid-friendly websites that save you time typing in long URL's HTC Droid 4G Survival Guide: Step-questions, like 'What is by-Step User Guide for Droid Inspire, Thunderbolt, and Evo: Getting Started, Downloading FREE EBooks, Using EMail, Photos and Videos, and Surfing Web Elsevier A guide to Flash CS5 covers the basics of animation, ways to create movement between images, adding audio and video, creating reusable elements, and testing and publishing Web sites.

**HTC One (M8) For Dummies** "O'Reilly Media, Inc." The Rough Guide to Android Phones™ is the ultimate guide have now become the core of for Android phone users. Showing you all the tips and

tricks that ensure your phone working and learning environment,

performs to its full potential. There's even a complete lowdown on the hottest 100 Android apps. The slick Rough Guide reveals the secrets of this up-and-coming mobile operating system; covering models produced by Motorola, HTC, Samsung and many more. From the basic Android', to making the most of its functionality, this is the complete companion to your Android phone. Whether you already have an Android phone or are thinking of buying one, this is the gadget guide you need to make the most of your Android phone.

## **Computational Social Networks** MobileReference

Interactive mobile technologies many—if not all—fields of society. Not only do the younger generation of students expect a mobile

but also the new ideas, technologies and solutions introduced on a nearly daily basis also boost this trend. Discussing and assessing key trends in the mobile field were the primary aims of the 11th International Conference on Interactive Mobile Communication, Technologies and Learning (IMCL2017), which was held in Thessaloniki from 30 November to 01 December 2017. Since being founded in 2006, the conference has been devoted to new approaches in interactive mobile technologies, with a focus on learning. The IMCL conferences have in the meanwhile become a central forum of the exchange of new research results and relevant trends, as well as best practices. This book contains papers in the fields of: Future Trends and Emerging Mobile Technologies Design and Development of Mobile Learning Apps and Content Mobile Games—Gamification and Mobile Learning Adaptive Mobile Environments Augmented Reality and Immersive Applications Tangible, Embedded and Embodied Interaction Interactive Collaborative and

Blended Learning Digital Technology everything at once - software iPhone PRO Max User Guide by in Sports Mobile Health Care and Training Multimedia Learning in Music Education 5G Network Infrastructure Case Studies Real-World Experiences The content will that Apple isn't perfect at appeal to a broad readership, including policymakers, academics, none of the manufacturers educators, researchers in pedagogy and learning theory, school teachers, the learning industry, further education lecturers, etc. HTC Vivid Survival Guide: Step-by-Step User Guide for Droid Vivid: Getting Started, Downloading FREE eBooks, Using eMail, Photos and Videos, and Surfing the Web McGraw Hill Professional Apple iPhone is appreciated worldwide for Its Style, Ease of Use, and High Technology Brand. Do You Used to "Think Different"? Explore New Flagships of Apple - iPhone12 and iPhone PRO - in a Detailed Review of All Peculiarities and Features of These Models! Did you know that with iPhone12 you get

consistency and forethought, Simply your Guide will take superior performance and long-you through the benefits of

term support? It's possible absolutely everything. But offer the same customer service as this company and the same approach to customers. The Apple brand creates products that customers love. Its marketing new widgets, and other has already become the standard for companies seeking global reach ? marketing built on for the followers of other brands, it will be interesting to know what determines Apple's success. Smartphone users argue about what is better ? iOS or Android. To make this choice for yourself, you need complete information: a book iPhone 12, iPhone PRO, and

simplicity. That is why, even Master Apple Animoji – create Apple's operating system in the brand's latest flagship. In this simple and detailed guide, you will: Explore what is the Big Difference – a groundwork of the Apple brand Know new features of innovative IoS14 - expanded functionality of the iPhone, features Understand expediency of missing Home button – simplification and acceleration of control own memoji and send cute emojis to everyone Get to know important tips and tricks - to enhance your enjoyment of using the new iPhone model And so much more valuable information and tips! Not everyone comprehend that Android is not a smartphone, but the platform

that many modern smartphones use, and the iPhone is the very smartphone that uses the iOS platform. Both platforms are recognized by the audience, so let's try to gain insight into this issue. Why not explore these innovative products of famous brand with "iPhone 12, iPhone PRO, and iPhone PRO Max User Guide: The Complete Step by Step Manual to Master"? Scroll up, Click on "Buy Now with 1-Click", and Grab a Copy Today!